## Cheatography

## Firebase + AngularFire Cheat Sheet by [nubianlord](http://www.cheatography.com/nubianlord/) via [cheatography.com/28383/cs/8342/](http://www.cheatography.com/nubianlord/cheat-sheets/firebase-angularfire)

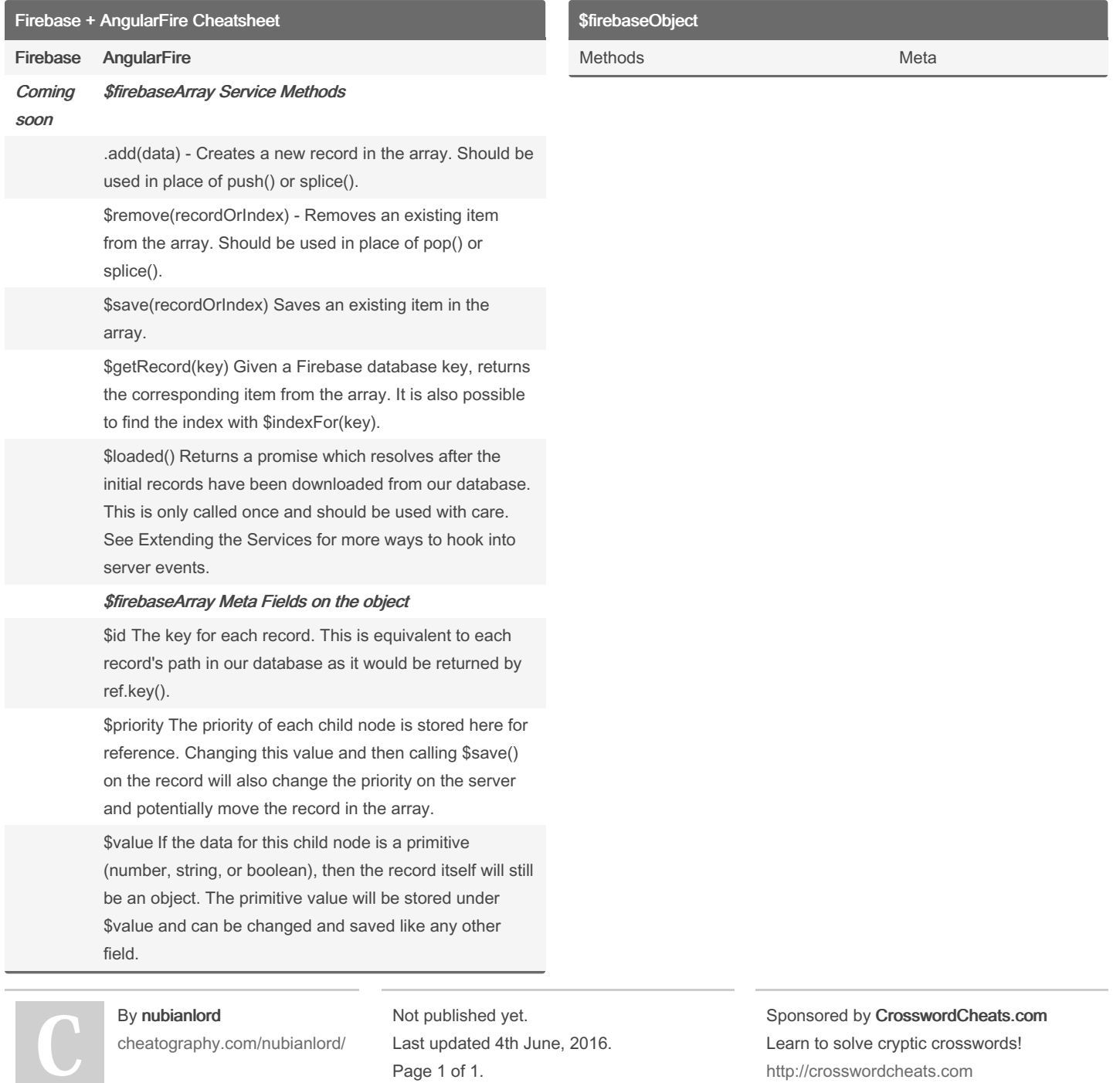

Page 1 of 1.

<http://crosswordcheats.com>